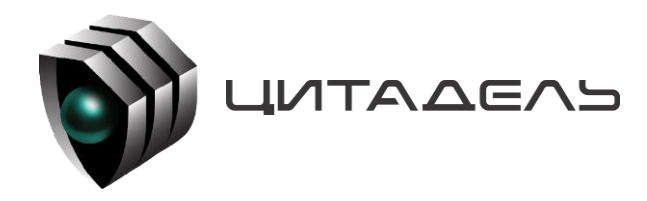

ООО «Цитадель» 127015, г. Москва, ул. Новодмитровская, д. 2Б +7 (495) 666 2 333, info@ctdl.ru

# **ПО ТС ОРМ «ОЛИМП-VPBX»**

*Руководство по эксплуатации*

# Содержание

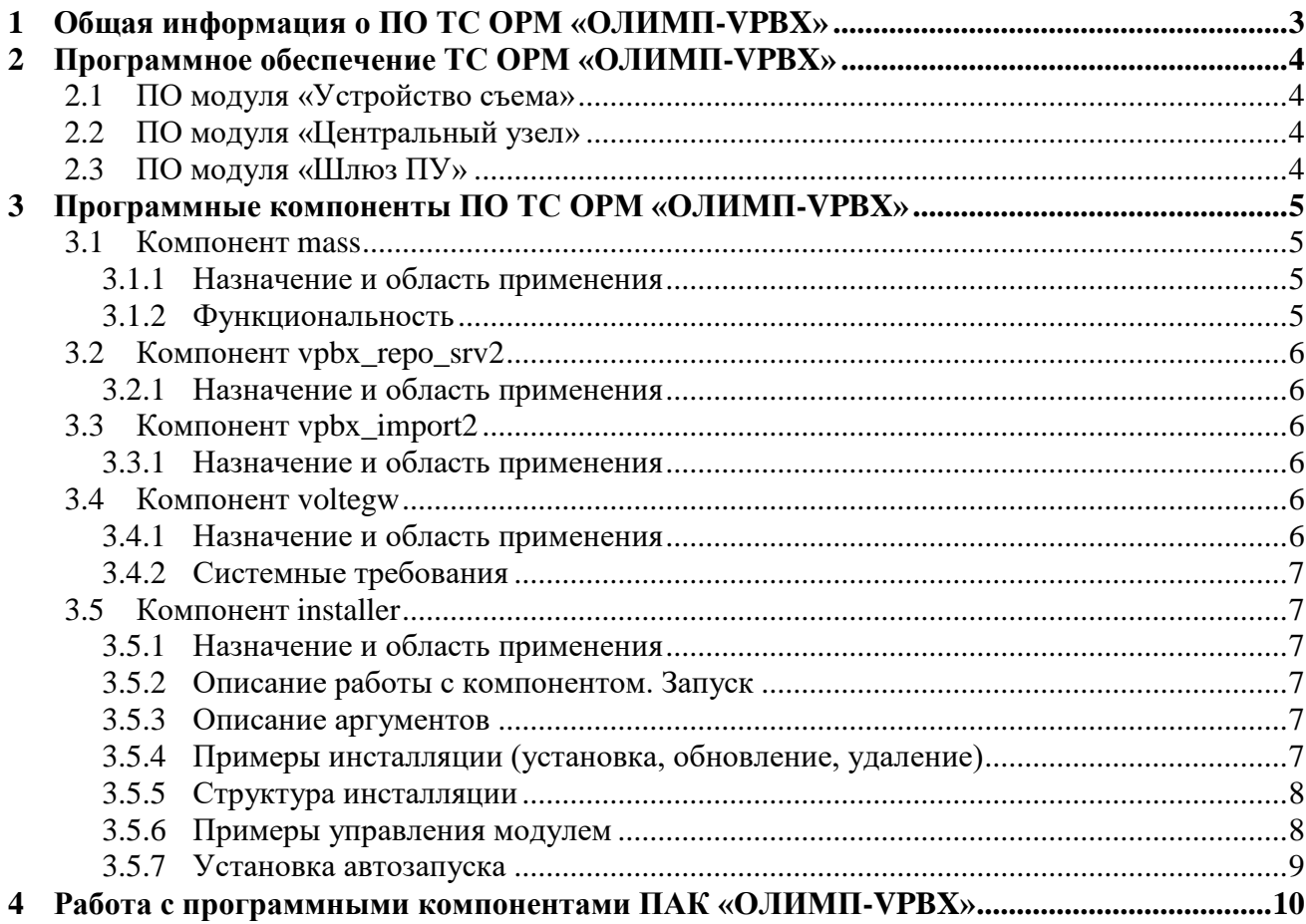

### <span id="page-2-0"></span>**1 Общая информация о ПО ТС ОРМ «ОЛИМП-VPBX»**

Программное обеспечение ТС ОРМ «ОЛИМП-VPBX» (далее – ПО ТС ОРМ «ОЛИМП-VPBX») в составе программно-аппаратного комплекса «ОЛИМП-VPBX» (далее - ПАК «ОЛИМП-VPBX») предназначено для обеспечения законного перехвата информации на сетях VPBX операторов в соответствии с требованиями Приказа Минкомсвязи России №645 от 12.12.2016 (далее – Приказ №645). Комплекс обладает возможностями расширения и модернизации с учетом развития технологий и меняющихся требований правоохранительных органов.

ПАК «ОЛИМП-VPBX» предназначено для реализации требований Приказа №645 на сетях Оператров связи, использующим бизнес-модель виртуальных сетей подвижной радиотелефонной связи стандарта GSM/UMTS/LTE, при оказании голосовых услуг.

ПО ТС ОРМ «ОЛИМП-VPBX» в составе ПАК ТС ОРМ «ОЛИМП-VPBX» предназначено для обеспечения законного перехвата на сетях операторов и передачу информации на стандартный ПУ ОРМ: ПО ТС ОРМ «ОЛИМП-VPBX» обеспечивает прием команд от ПУ ОРМ, их обработку и выполнение, а также обратную передачу требуемых голосовых потоков, ответных и статистических сообщений, сформированных из проанализированного трафика, на ПУ ОРМ.

Типовая схема работы ПО ТС ОРМ «ОЛИМП-VPBX» в составе ПАК «ОЛИМП-VPBX» представлена на рисунке 1.

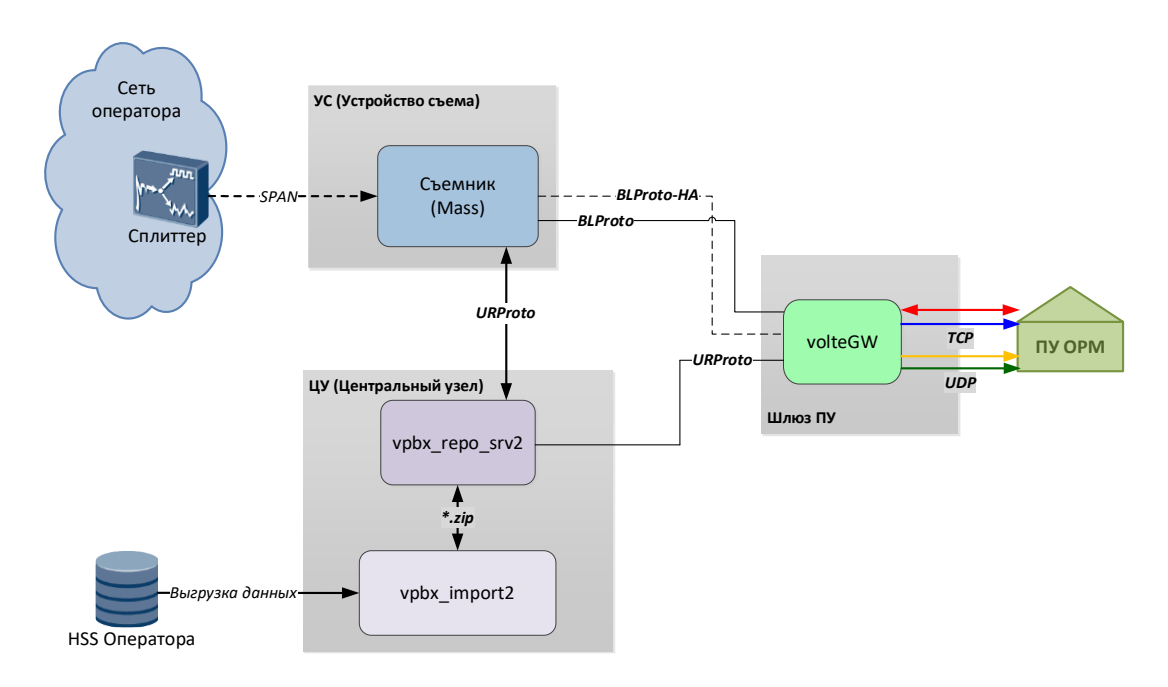

Рисунок 1. Типовая схема работы ПО ТС ОРМ «ОЛИМП-VPBX» в составе ПАК «ОЛИМП-VPBX»

# <span id="page-3-0"></span>**2 Программное обеспечение ТС ОРМ «ОЛИМП-VPBX»**

### **2.1 ПО модуля «Устройство съема»**

<span id="page-3-1"></span>На сервере «Устройство съёма» размещаются следующие программные компоненты, отвечающие за съём, декодирование и обработку трафика:

- Библиотека захвата, отвечает за съем и отправку сетевого трафика, полученного от Оператора связи, на приложения **mass** ПАК « ОЛИМП-VPBX » без потери и искажения;
- Компонент **mass** (съёмник) отвечает за съём трафика с устройства захвата пакетов (библиотеки захвата), его запись в базу данных и отправку на модуль «Шлюз ПУ» (компонент **voltegw**) звонковых событий, голосовых пакетов, передачу событий об изменении статуса регистрации и местоположения абонента в пакетной сети.

### **2.2 ПО модуля «Центральный узел»**

<span id="page-3-2"></span>На сервере Центрального Узла устанавливаются следующие программные компоненты, отвечающие за выгрузку и хранение информации:

- Программный компонент **vpbx\_import2** отвечает за выгрузку уполномоченным органам данных по абонентам, использующим услуги;
- <span id="page-3-3"></span>База данных **vpbx\_repo\_srv2**– отвечает за хранение необходимой информации по абонентам, такой как местоположение, регистрация/дерегистрация, список услуг ДВО.

### **2.3 ПО модуля «Шлюз ПУ»**

На сервере «Шлюз ПУ» размещаются следующие программные компоненты:

Компонент **voltegw** отвечает за взаимодействие с ПУ ОРМ, формирует команды на подсистемы комплекса, получает информацию с подсистем комплекса, объединяет информацию с подсистем. Компонент **voltegw** состоит из двух частей: Сорм-шлюз и библиотека libssrv, реализующая требования Приказа №645.

## <span id="page-4-0"></span>**3 Программные компоненты ПО ТС ОРМ «ОЛИМП-VPBX»**

Общая схема взаимодействия программных компонентов ПО ТС ОРМ «ОЛИМП-VPBX» представлена на рисунке 2.

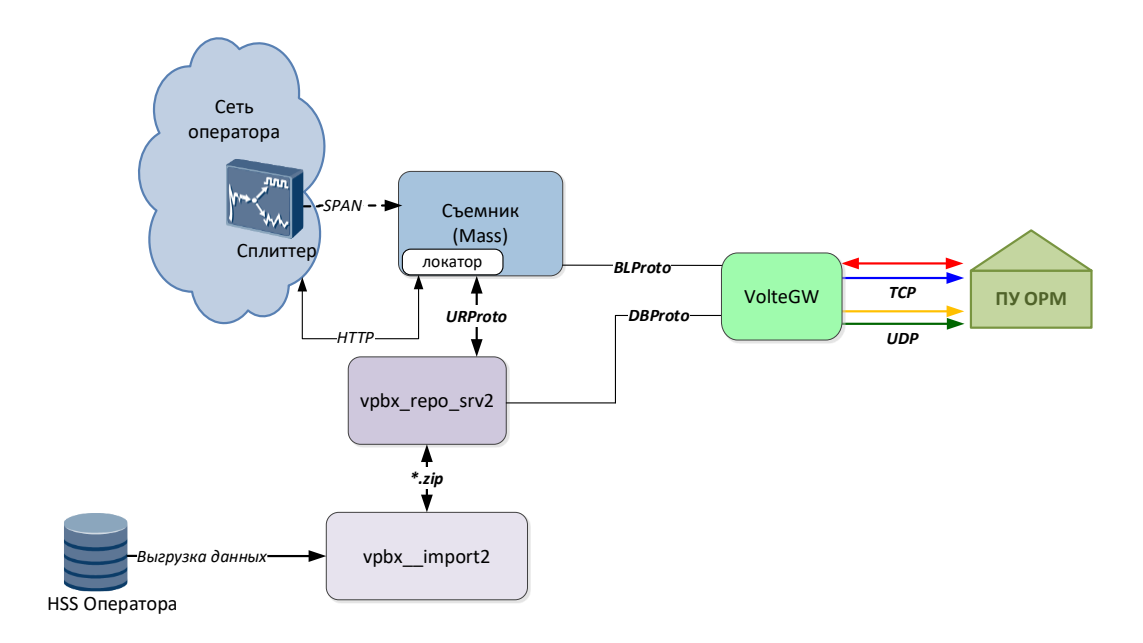

Рисунок 2. Общая схема взаимодействия программных компонентов ПАК «ОЛИМП-VPBX»

### <span id="page-4-1"></span>**3.1 Компонент mass**

#### <span id="page-4-2"></span>**3.1.1 Назначение и область применения**

Приложение **mass** осуществляет съем, обработку и декодирование сетевого трафика. Для съема трафика **mass** использует библиотеку захвата трафика, а для взаимодействия с **vpbx\_repo\_srv2 –** библиотеку **libvpbxrepomassclient2**.

#### <span id="page-4-3"></span>**3.1.2 Функциональность**

Модуль позволяет:

- работать с входящим трафиком в режиме реального времени (с помощью библиотек  $\equiv$ захвата трафика);
- фильтровать входящий трафик по ряду параметров, задаваемых в конфигурационном файле;
- разбирать пакеты протоколов BCCT TLS SIP SCTP;
- анализировать и хранить состояние абонентских сессий (создание, изменение, удаление);
- выгружать данные об изменении местоположения абонента и/или изменении состояния абонентской сессии в виде событий;

передавать события про проприетарному протоколу получателю данных СОРМ VPBX.

### <span id="page-5-0"></span>**3.2 Компонент vpbx\_repo\_srv2**

#### <span id="page-5-1"></span>**3.2.1 Назначение и область применения**

Компонент **vpbx\_repo\_srv2** является базой данных, которая используется в составе ПО ТС ОРМ «ОЛИМП-VPBX» для накопления и хранения информации об абонентах и абонентских устройствах, пользующихся сервисом Оператора, контролируемым комплексом. Отличается высокой скоростью работы и простотой доступа к нему.

### <span id="page-5-2"></span>**3.3 Компонент vpbx\_import2**

#### <span id="page-5-3"></span>**3.3.1 Назначение и область применения**

Приложение **vpbx\_import2** является парсером выгрузок, поступающих от **HSS** оператора связи.

### <span id="page-5-4"></span>**3.4 Компонент voltegw**

#### <span id="page-5-5"></span>**3.4.1 Назначение и область применения**

Приложение **voltegw** выполняет следующие задачи:

- реализует протокол приказа для взаимодействия с ПУ ОРМ в соответствии с техническими требованиями;
- осуществляет непосредственное взаимодействие с ПУ ОРМ;
- осуществляет взаимодействие со съёмником (**mass**), в том числе в процессе резервирования;
- преобразует данные, полученные со съёмника, к формату, соответствующему техническим требованиям, для передачи на ПУ ОРМ:
	- дополняет данные информацией об абонентах, полученной от оператора связи (**vpbx\_repo\_srv2**);
	- фильтрует дублирующуюся информацию;
	- генерирует недостающие события в поступающих данных (звуковой сигнал контроля посыла вызова и т.п.);
- хранит в памяти список параметров контроля, полученных с ПУ ОРМ, и передаёт их на съёмник в случае потери и восстановления связи со съёмником (например, при его перезапуске);
- формирует корректные команды постановки на контроль (т.е. вместо PID, полученного с ПУ ОРМ, будет использоваться MSISDN, UID и ISI, фигурирующие в трафике).

#### <span id="page-6-0"></span>3.4.2 Системные требования

**Требования к ОС:** Linux для 64-разрядных платформ с ядром 6.2.0-1

#### <span id="page-6-1"></span>3.5 Компонент installer

#### <span id="page-6-2"></span>3.5.1 Назначение и область применения

Компонент Installer - это установщик компонентов. Основное преимущество: возможность установки N независимых инстансов на сервер.

#### <span id="page-6-3"></span>3.5.2 Описание работы с компонентом. Запуск

Внимание! Название инстансов и компонентов является примером и не является обязательным.

Запуск осуществляется исполняемым файлом находящимся в каталоге установщика ./installer и передачей ему аргументов.

#### <span id="page-6-4"></span>3.5.3 Описание аргументов

#### Аргумент help/h

Используется для вывода справки. Пример использования:

```
./installer -h
./installer --help
```
Также возможно использование после аргумента *in/un/up*.

#### **Аргумент install/in**

Используется для установки компонента и всех зависимостей в системе. Пример использования:

```
./installer in
./installer install
```
#### **Аргумент uninstall/un**

Используется для удаления компонента и всех зависимостей в системе.

```
./installer un
./installer uninstall
```
#### Аргумент updade/up

Используется для обновления компонента и всех зависимостей в системе.

<span id="page-6-5"></span>./installer up ./installer updade

#### 3.5.4 Примеры инсталляции (установка, обновление, удаление)

Установка:

```
./installer in /home/mass-x.x-x.x.zip /home/vpbx/ vpbx mass
./installer install /home/mass-x.x-x.x.zip /home/vpbx/ vpbx mass
```
Улаление:

```
./installer un /home/vpbx/ vpbx_mass
./installer uninstall /home/vpbx/ vpbx mass
```
Обновление:

```
./installer up /home/mass-x.x-x.x.zip /home/vpbx/ vpbx mass
./installer update /home/mass-x.x-x.x.zip /home/vpbx/ vpbx mass
```
#### 3.5.5 Структура инсталляции

Все компоненты Installer по умолчанию расположены в каталоге /home. Рекомендуется создавать директории по следующему правилу:

```
\prime- home
  - product name
    - module name
       |- instance_name_1
         \mathsf{I}- bin
         | - cfg\mathsf{I}- lib
         \vert- temp
\ddotsc|- instance_name_N
         \vert- bin
         | - cfg\mathsf{I}- lib
         \vert- temp
```
<span id="page-7-1"></span>Директории bin/cfg/lib/temp создаются инсталлятором автоматически.

#### 3.5.6 Примеры управления модулем

Запуск модуля осуществляется командой start, пример ниже:

```
systemctl start mass vpbx mass.service
```
Остановка модуля осуществляется командой stop, пример ниже:

```
systemctl stop mass vpbx mass.service
```
Перезапуск модуля осуществляется командой stop/start, пример ниже:

```
systemctl stop mass vpbx mass.service
systemctl start mass vpbx mass.service
```
Запрос версии осуществляется командой version, пример ниже:

```
mass vpbx mass version
```
Запрос статуса осуществляется командой status, пример ниже:

<span id="page-8-0"></span>**mass\_vpbx\_mass status**

#### **3.5.7 Установка автозапуска**

Указание опции автозапуска и удаление программы из списка автозапуска осуществляется с помощью утилиты **systemctl**:

```
# Добавить экземпляр список автозапуска
sudo systemctl enable <имя_экземпляра>.service
# Удалить экземпляр из списка автозапуска
sudo systemctl disable <имя_экземпляра>.service
# Проверить статус автозапуска экземпляра
sudo systemctl is-enabled <имя_экземпляра>.service
# Просмотреть список всех имеющихся сервисов на машине
sudo systemctl list-unit-files
```
# <span id="page-9-0"></span>**4 Работа с программными компонентами ПАК «ОЛИМП-VPBX»**

Для работы с ПО ТС ОРМ «ОЛИМП-VPBX» используется служба **systemd**:

1) Управление каждым модулями через **systemd** после установки с помощью модуля **installer.** Примеры описаны выше в пункте **[3.5.6](#page-7-1)** описания компонента **installer**.